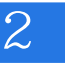

Erlang 2

13 ISBN 978711535457X

出版时间:2014-6

[ ] Joe Armstrong

页数:448

版权说明:本站所提供下载的PDF图书仅提供预览和简介以及在线试读,请支持正版图书。

www.tushu000.com

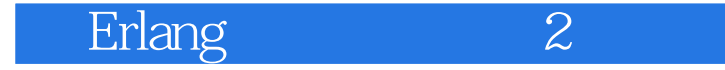

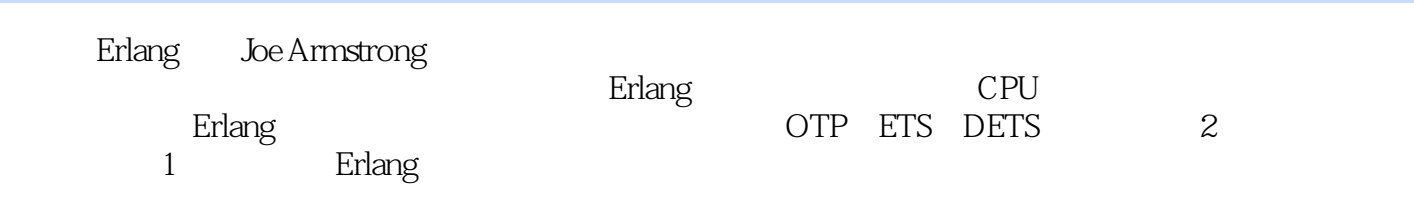

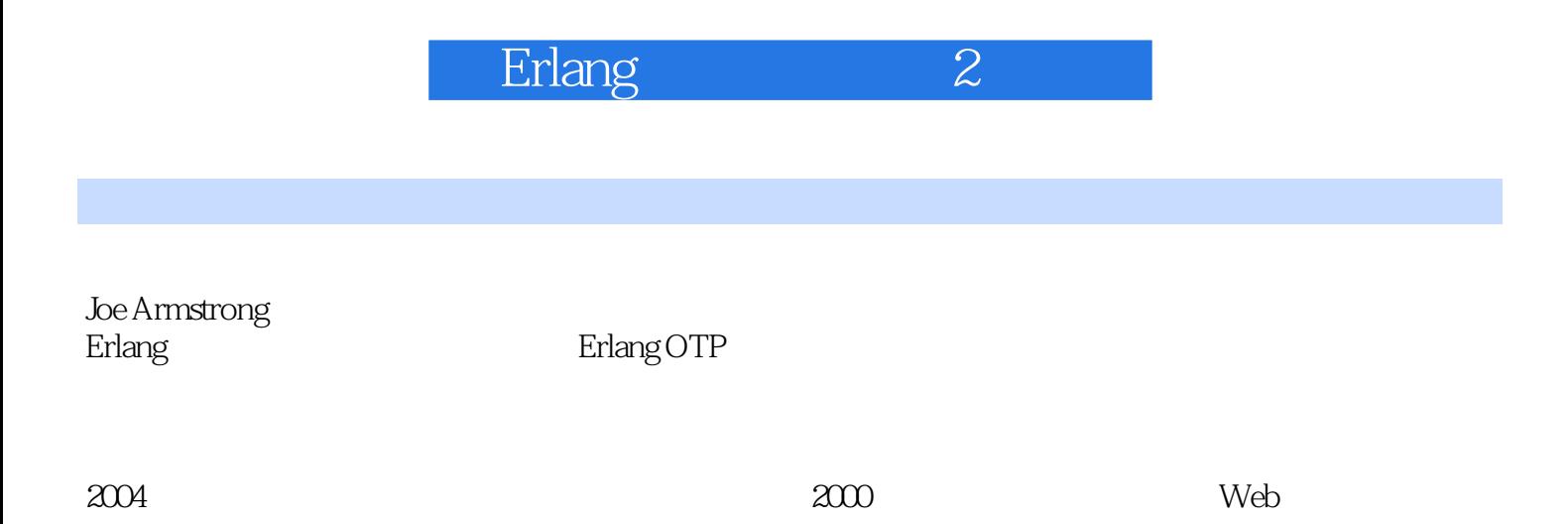

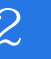

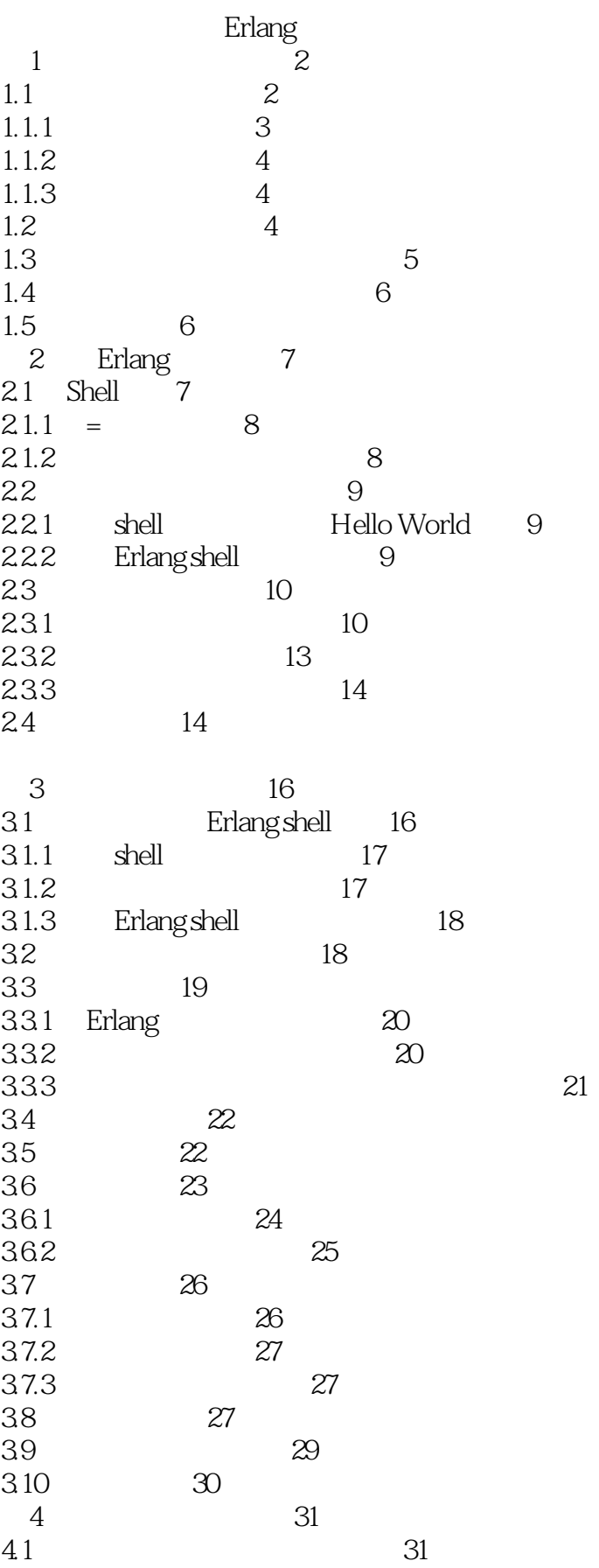

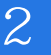

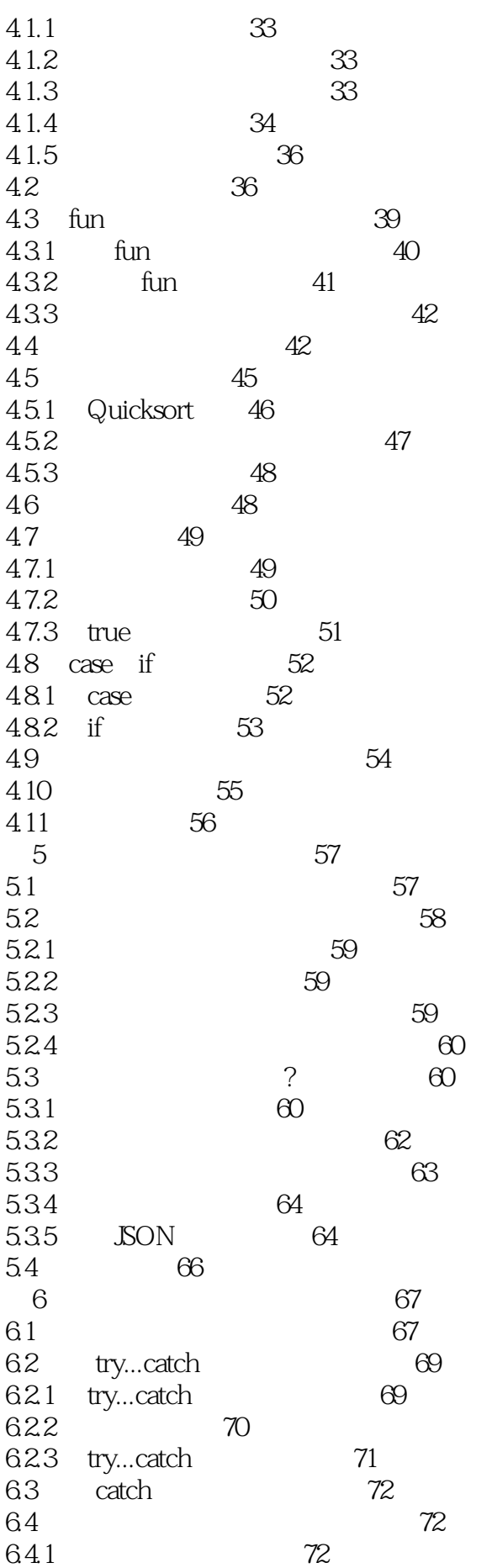

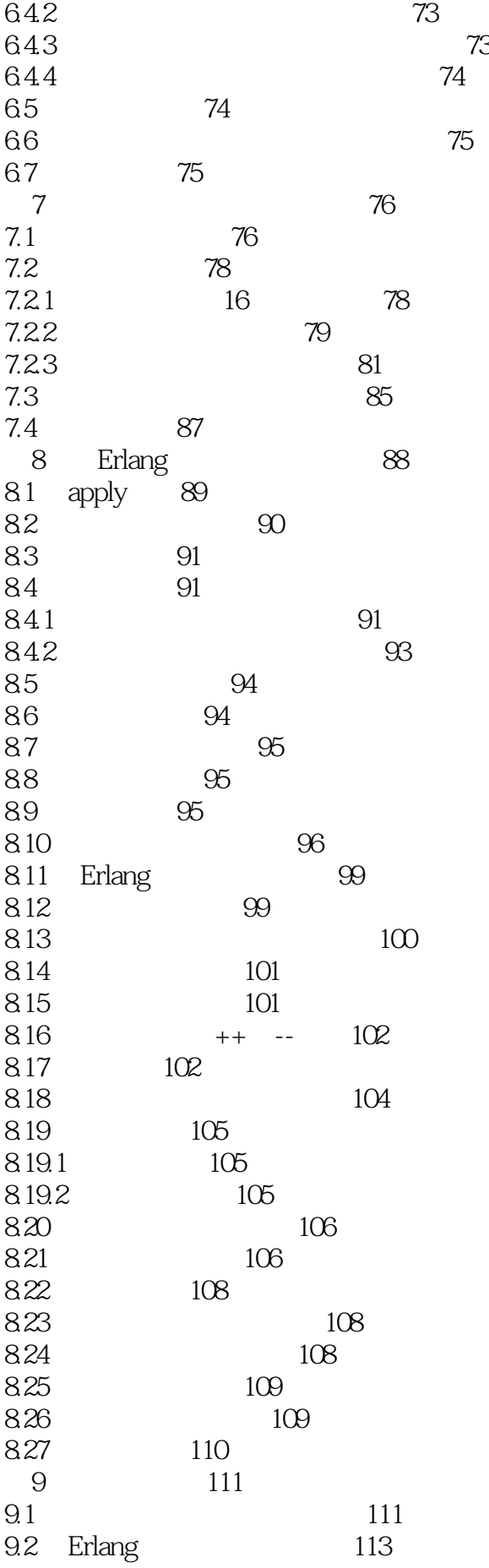

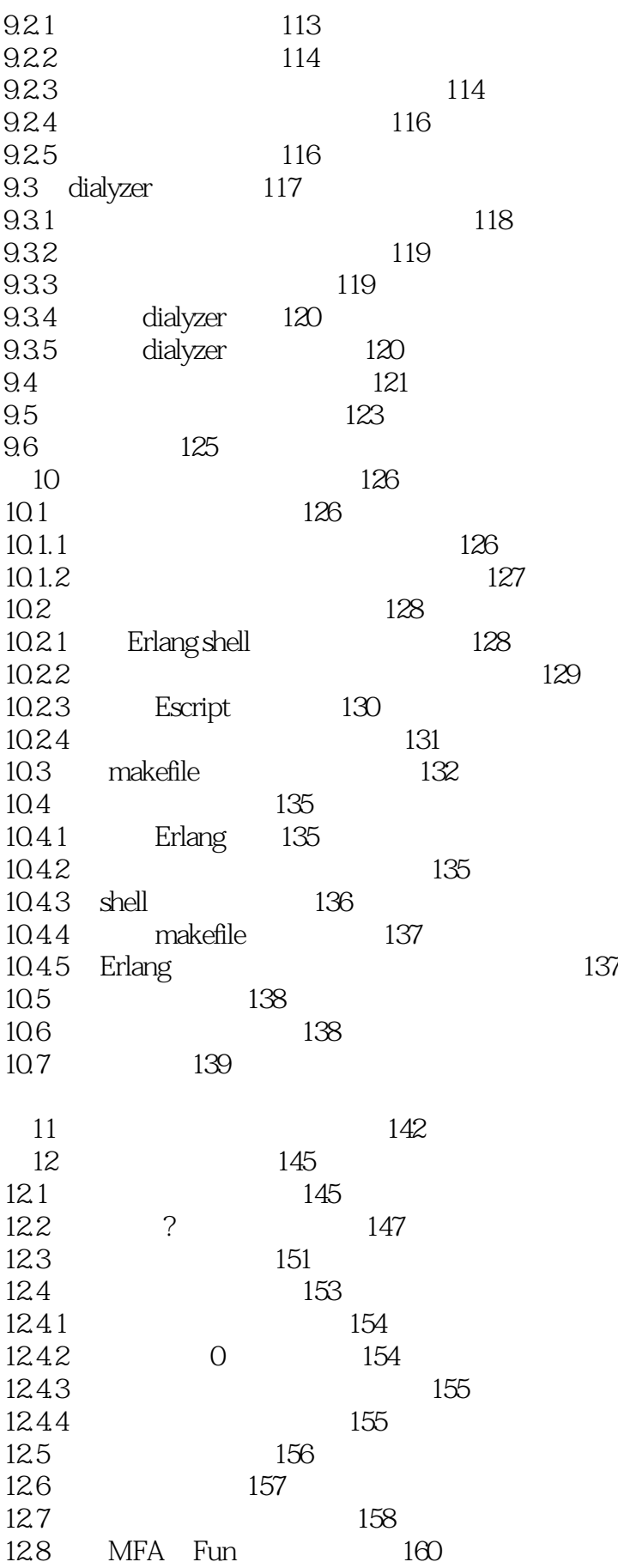

 $\begin{tabular}{ll} \bf MFA & \tt Fun \\ & 160 \end{tabular}$ 

129

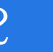

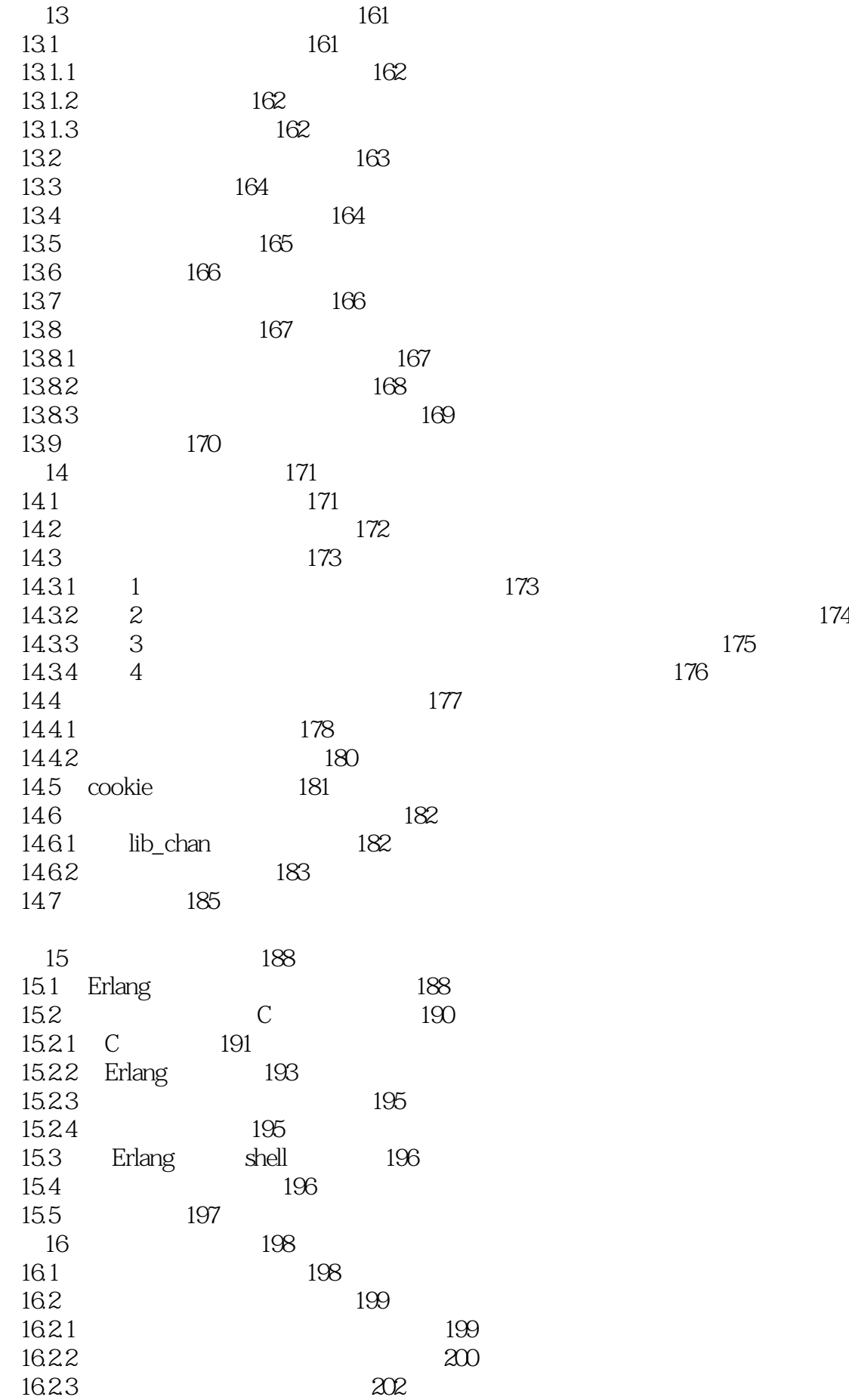

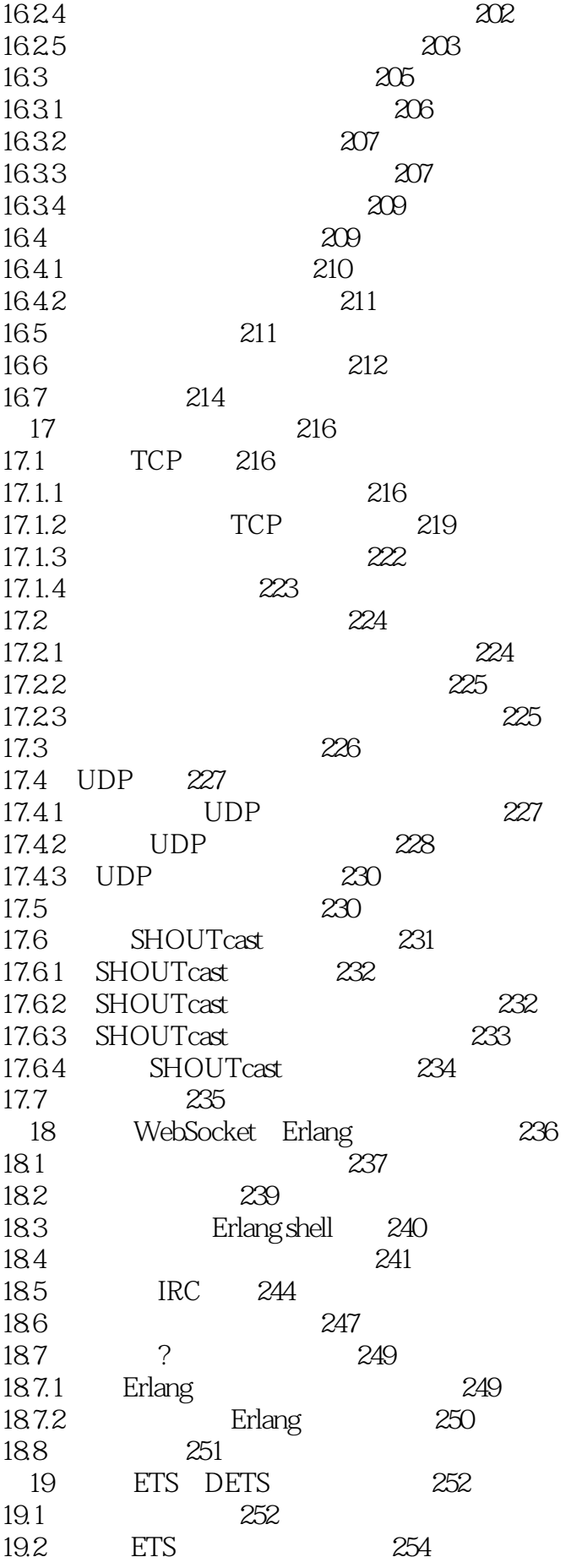

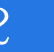

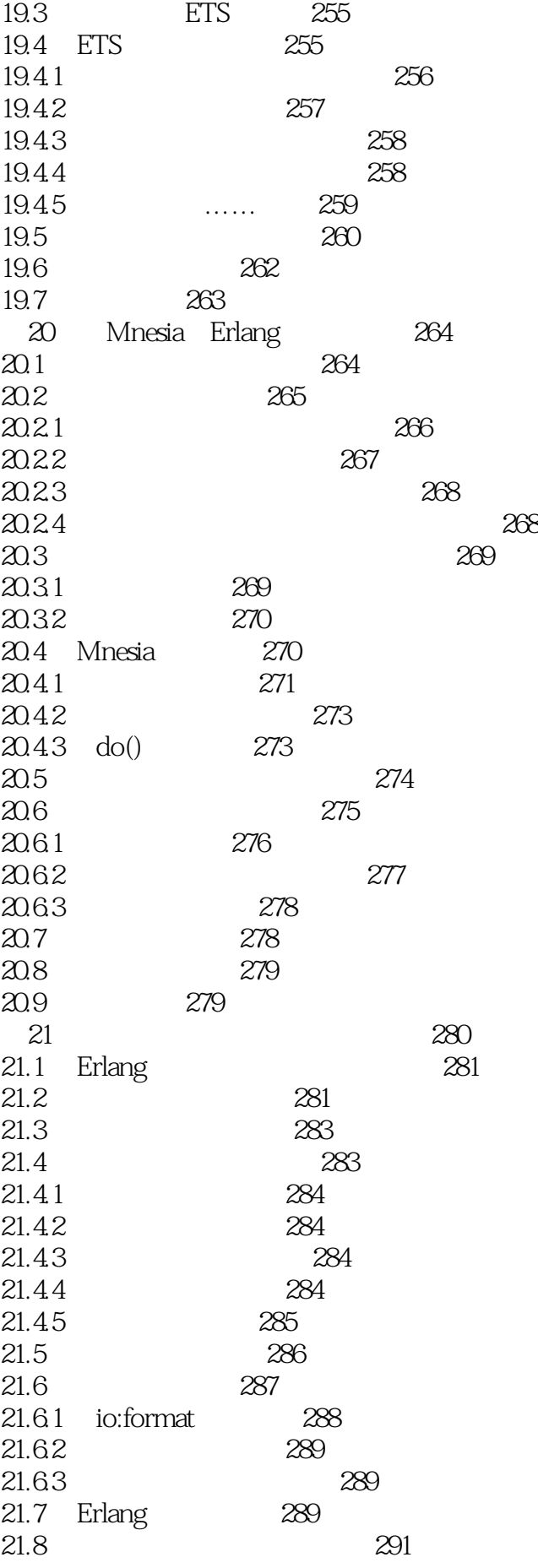

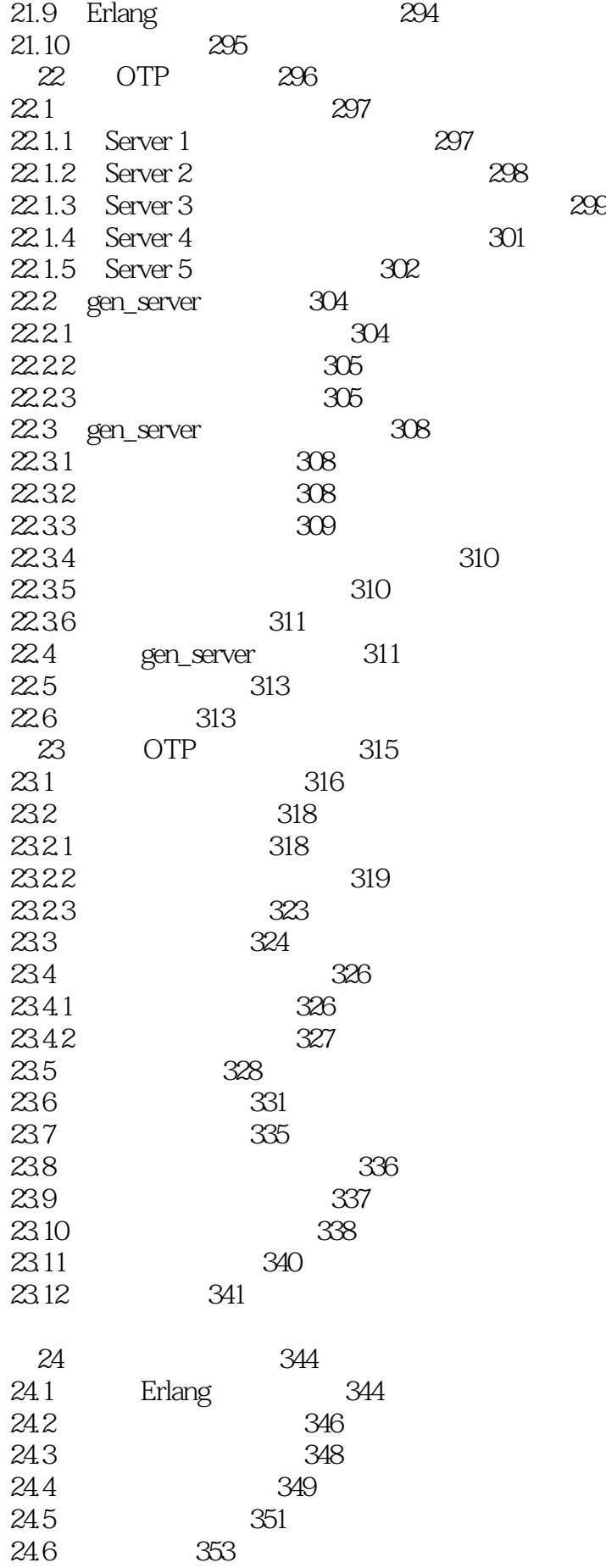

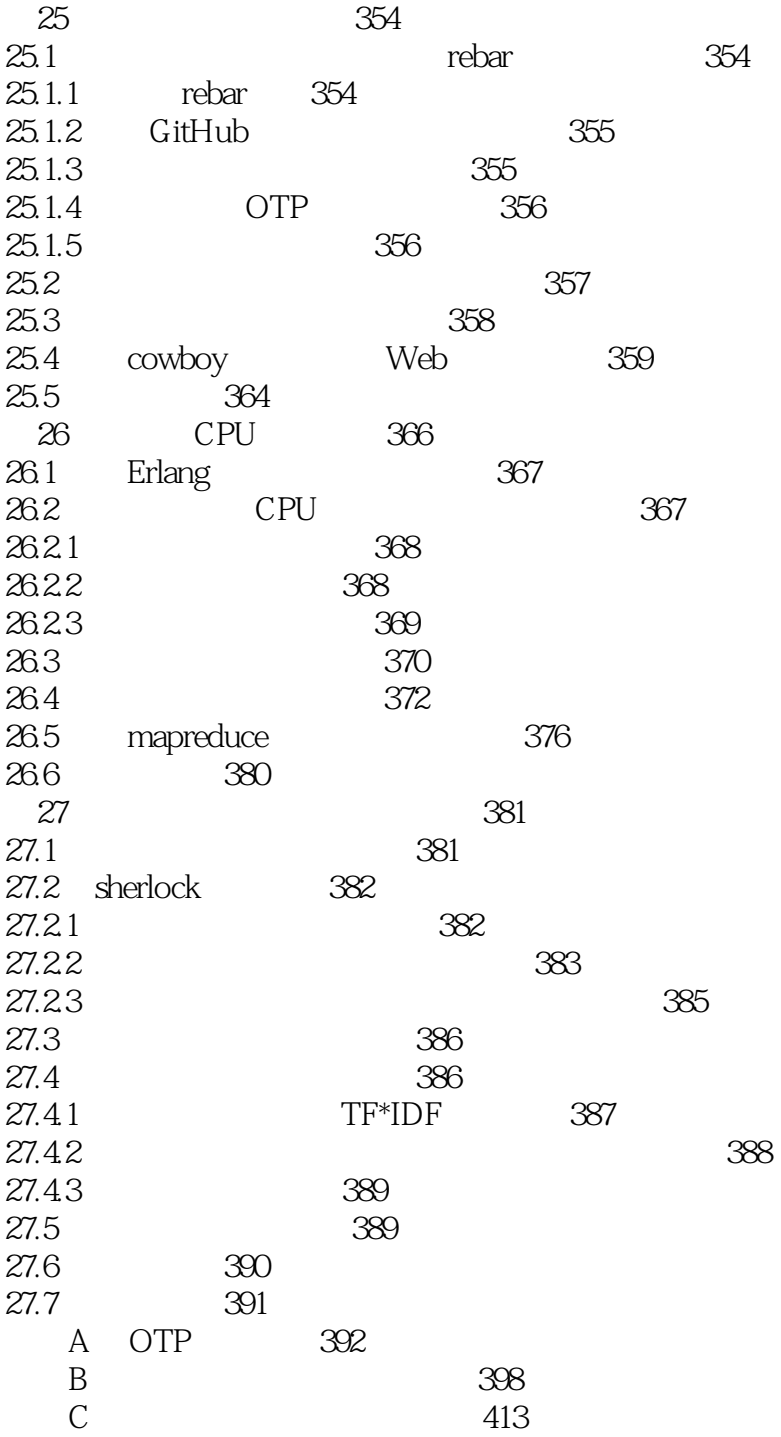

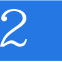

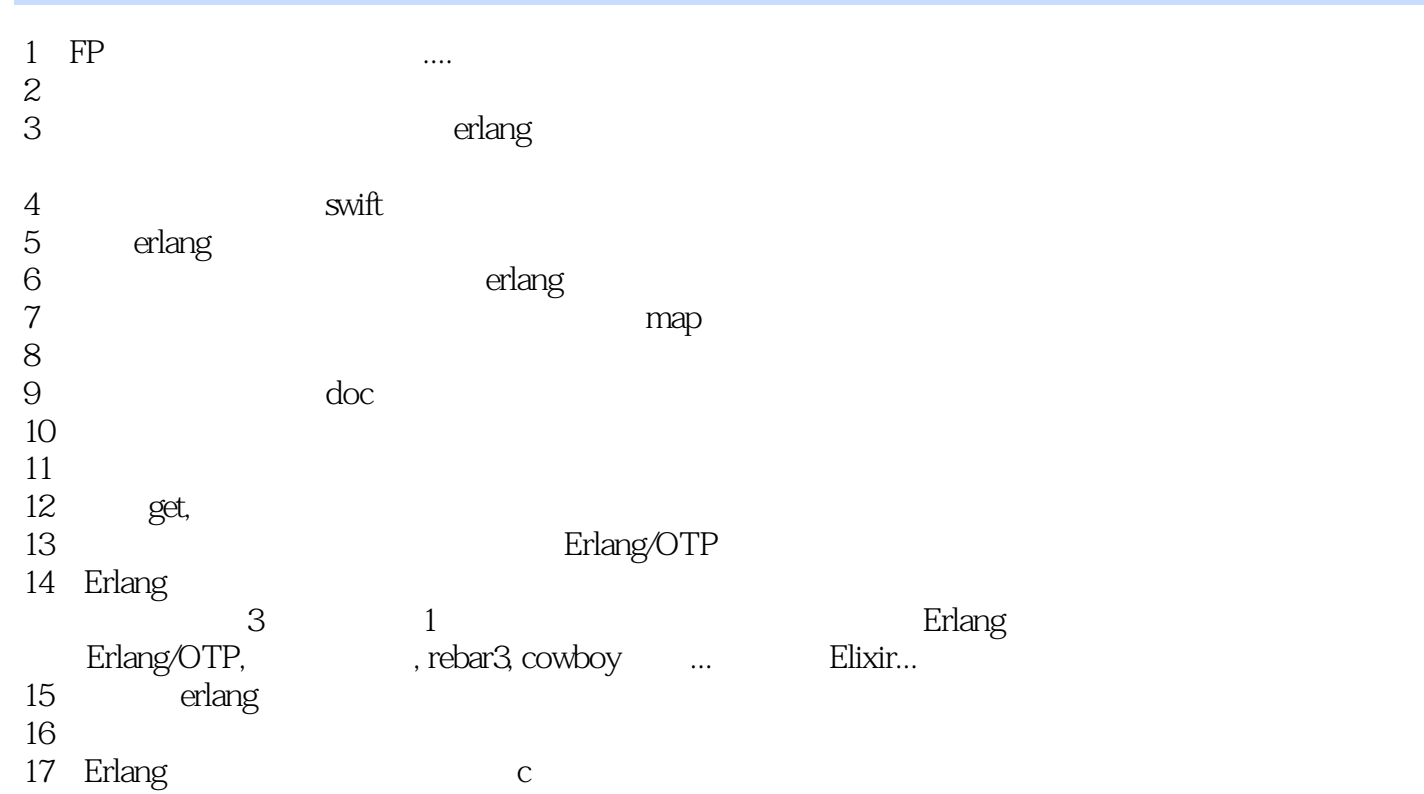

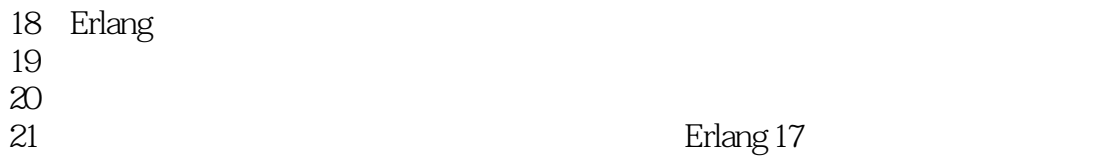

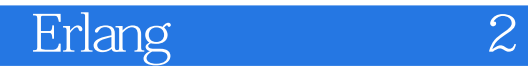

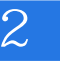

本站所提供下载的PDF图书仅提供预览和简介,请支持正版图书。

:www.tushu000.com